### Vinyl Record Conversion (Audio-Technica AT-LP120XUSB)

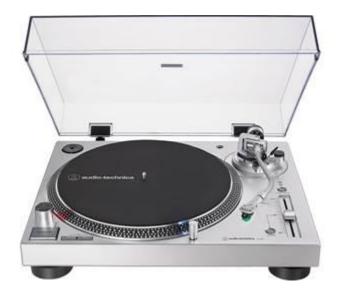

#### What to bring:

- Vinyl records -- 33/45/78 speed
- Flash Drive
- CDs

#### What is provided:

- Turntable
- Audacity Software for audio capture and editing

#### Instructions for use:

- 1. Turn the turntable on.
- 2. Place your record on the turn table and press the start button.
- 3. Select the correct RPM for your record.
- 4. Lift the tone arm and move to the track where you want to start recording.
- 5. On the computer desktop using the left mouse button, double click the "Audacity" program icon.

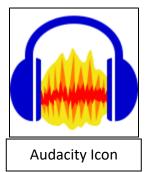

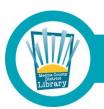

## **Medina County District Library • mcdl.info**

| Notar<br>Bande Bandar |                                  | Audacity                                                                                                    |
|-----------------------|----------------------------------|----------------------------------------------------------------------------------------------------|
|                       | Sparter<br>Bandhar<br>Understand | File fails steet Vees Tengent   Note   Note   N |
|                       |                                  | Project Rate (Hz)   Smap-To   Audo Position   Start and End of Selection   v     44100   v)   Om   0 00 00 00 14   00 10 00 00 04   00 10 00 00 04                                                                                                    |
| <u>é</u>              |                                  |                                                                                                    |

6. Click "OK" to clear the help pop-up window.

| 😝 Audacity              |                              |                             |                             |                    |     |               |             |         |        |          |           |          |       | -   | -   |   | × |
|-------------------------|------------------------------|-----------------------------|-----------------------------|--------------------|-----|---------------|-------------|---------|--------|----------|-----------|----------|-------|-----|-----|---|---|
| <u>File Edit Select</u> | <u>V</u> iew Tra <u>n</u> sp | ort <u>T</u> racks          |                             |                    |     |               |             |         |        |          |           |          |       |     |     |   |   |
| п 🕨                     |                              |                             | -                           | I.                 | 2/  | ₽ R           | -54         | -48     | -42    | Click to | Start Mo  | nitoring | -18   | -12 | -6  | 0 |   |
|                         |                              |                             |                             | Q                  | + * | 4) L          | -54         | -48     | -42    | -36      | -30       | -24      | -18   | -12 | -6  | 0 |   |
|                         | <b>0</b> † ��                | <u>.</u>                    | <del>*</del> 0              | 8                  |     | -IVU- NHD     | $\sim \sim$ | Đ,      | Q.     | 2 2      | 2 8       |          |       | 0   |     | + |   |
| MME                     | ~ 🎈                          |                             | o In (USB2.01               |                    |     | 2 (Stereo     | lecordin    | ng Chai | $\sim$ | ) Spea   | ikers (US | B AUDI   | D COD | EC) |     | ~ |   |
| ▼ - 1.0                 | d,o                          | Microsoft So<br>Analog Audi | und Mapper                  | - Input<br>Video C |     | 4.0           |             | 5.0     |        | 6        | .0        | ī        | .0    |     | 8.0 |   | ç |
|                         |                              | Line (USB AL                | o In (USB2.0)<br>IDIO CODEC | )                  |     |               |             |         |        |          |           |          | 1     |     |     |   |   |
|                         |                              |                             |                             |                    |     |               |             |         |        |          |           |          |       |     |     |   |   |
|                         |                              |                             |                             |                    |     |               |             |         |        |          |           |          |       |     |     |   |   |
|                         |                              |                             |                             |                    |     |               |             |         |        |          |           |          |       |     |     |   |   |
|                         |                              |                             |                             |                    |     |               |             |         |        |          |           |          |       |     |     |   |   |
|                         |                              |                             |                             |                    |     |               |             |         |        |          |           |          |       |     |     |   |   |
|                         |                              |                             |                             |                    |     |               |             |         |        |          |           |          |       |     |     |   |   |
|                         |                              |                             |                             |                    |     |               |             |         |        |          |           |          |       |     |     |   |   |
|                         |                              |                             |                             |                    |     |               |             |         |        |          |           |          |       |     |     |   |   |
|                         |                              |                             |                             |                    |     |               |             |         |        |          |           |          |       |     |     |   |   |
|                         |                              |                             |                             |                    |     |               |             |         |        |          |           |          |       |     |     |   |   |
|                         |                              |                             |                             |                    |     |               |             |         |        |          |           |          |       |     |     |   |   |
|                         |                              |                             |                             |                    |     |               |             |         |        |          |           |          |       |     |     |   |   |
|                         |                              |                             |                             |                    |     |               |             |         |        |          |           |          |       |     |     |   | l |
|                         |                              |                             |                             |                    |     |               |             |         |        |          |           |          |       |     |     |   | l |
|                         |                              |                             |                             |                    |     |               |             |         |        |          |           |          |       |     |     |   |   |
|                         |                              |                             |                             |                    |     |               |             |         |        |          |           |          |       |     |     |   |   |
|                         |                              |                             |                             |                    |     |               |             |         |        |          |           |          |       |     |     |   |   |
|                         |                              |                             |                             |                    |     |               |             |         |        |          |           |          |       |     |     |   |   |
|                         |                              |                             |                             |                    |     |               |             |         |        |          |           |          |       |     |     |   |   |
|                         |                              |                             |                             |                    |     |               |             |         |        |          |           |          |       |     |     |   |   |
|                         |                              |                             |                             |                    |     |               |             |         |        |          |           |          |       |     |     |   |   |
|                         |                              |                             |                             |                    |     |               |             |         |        |          |           |          |       |     |     |   |   |
|                         |                              |                             |                             |                    |     |               |             |         |        |          |           |          |       |     |     |   |   |
|                         |                              |                             |                             |                    |     |               |             |         |        |          |           |          |       |     |     |   |   |
|                         |                              |                             |                             |                    |     |               |             |         |        |          |           |          |       |     |     |   |   |
|                         |                              |                             |                             |                    |     |               |             |         |        |          |           |          |       |     |     |   |   |
|                         |                              |                             |                             |                    |     |               |             |         |        |          |           |          |       |     |     |   |   |
|                         |                              |                             |                             |                    |     |               |             |         |        |          |           |          |       |     |     |   |   |
|                         |                              |                             |                             |                    |     |               |             |         |        |          |           |          |       |     |     |   |   |
|                         | ζ.                           |                             |                             |                    |     |               |             |         |        |          |           |          |       |     |     |   | > |
| Project Rate (Hz)       | Snap-To                      | Audio Po                    | sition<br>1 m 0 0 0 0 0     |                    |     | End of Select |             |         |        |          |           |          |       |     |     |   | > |

7. Click the drop-down list and select "Line (USB AUDIO CODEC)."

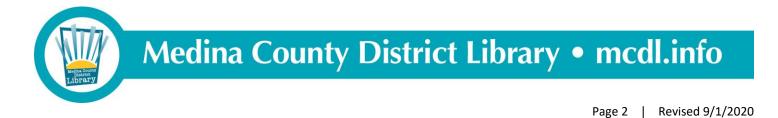

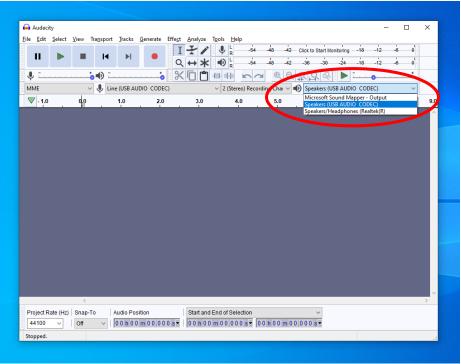

8. Click the drop-down list and select "Speakers/Headphones (Realtek(R)."

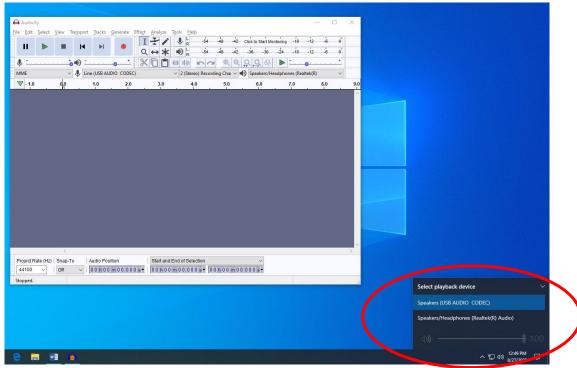

9. Click the computer's Speaker icon and click Speakers/Headphone (Realtek(R) Audio).

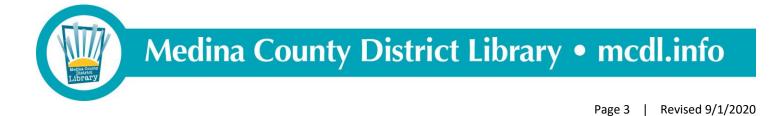

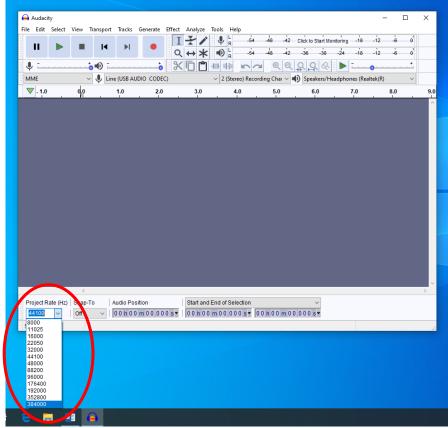

10. Click the Project Rate (Hz) drop-down list and click/select 384000.

|         |        | * • R 54 44            | 8 -42 -36 -30 -24                               | 4 -18 -12 -6               | <b>o</b> '                 |
|---------|--------|------------------------|-------------------------------------------------|----------------------------|----------------------------|
|         |        |                        | • <b>• • •</b>                                  |                            | +                          |
| 0,0 1.0 | $\sim$ | I                      | 5.0 6.0                                         | 7.0 8.0                    |                            |
|         |        |                        |                                                 |                            |                            |
|         | V USB  | Line (USB ANDIO CODEC) | V Line (USB ANDIO CODEC) V 2 (Stereo) Recording | ✓ ↓ Line (USB AIDIO CODEC) | ✓ ↓ Line (USB AIDIO CODEC) |

11. Click the round red icon to begin recording and lower the tone arm to begin playing/recording your vinyl record.

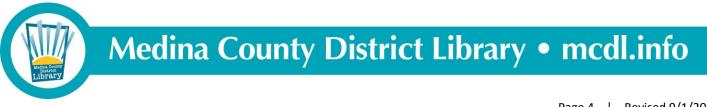

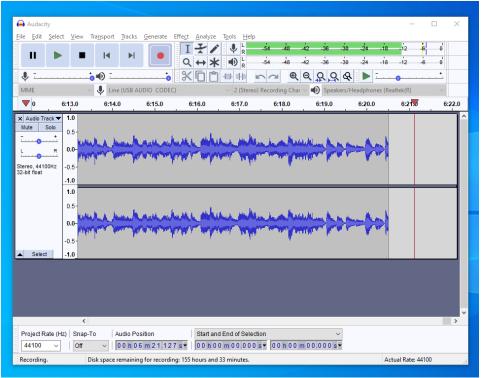

12. The screen should look like the snapshot above.

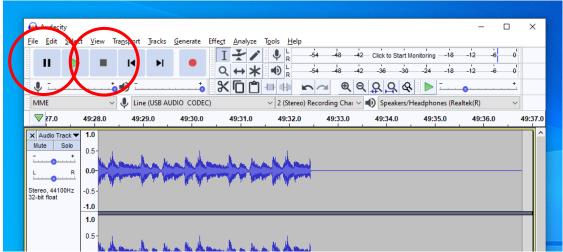

13. When your record is finished playing, click the square stop icon. Alternatively, click the pause icon, flip your record over, and continue recording by clicking the record icon again.

# **Medina County District Library • mcdl.info**

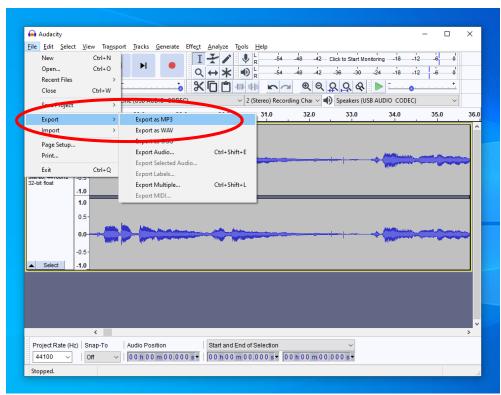

14. When you are finished recording, click the File menu, then click "Export," then click "Export as MP3" (or any of the other formats).

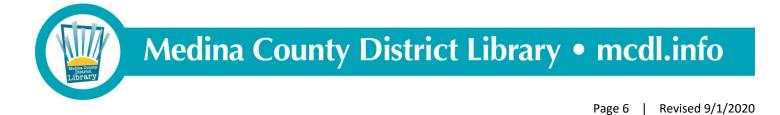

| 🚇 Audacity             |                                                                                   |                                             | – 🗆 X                                         |
|------------------------|-----------------------------------------------------------------------------------|---------------------------------------------|-----------------------------------------------|
| <u>File Edit Selec</u> | t <u>V</u> iew Tra <u>n</u> sport <u>T</u> racks <u>G</u> enerate Effe <u>c</u> t | <u>A</u> nalyze T <u>o</u> ols <u>H</u> elp |                                               |
| 🔒 Export Audi          | 0                                                                                 |                                             | X -42 Click to Start Monitoring -18 -12 -6 0  |
|                        |                                                                                   |                                             | -42 -36 -30 -24 -18 -12 -6 0                  |
| Save in:               | SANDISK (E:)                                                                      | ∕ 🌀 🏂 📂 🛄▼                                  |                                               |
| 4 4                    | Name                                                                              | Date modified                               |                                               |
| Quick access           | 50 Watt                                                                           | 12/14/2019 9:53 AM                          | File fc Thai V 🌒 Speakers (USB AUDIO CODEC) V |
| Quick access           | Akron Tech Zone                                                                   | 3/5/2020 4:13 PM                            | File ft 32.0 33.0 34.0 35.0 36.0              |
|                        | Album Covers                                                                      | 1/22/2020 5:43 PM<br>2/7/2020 6:41 AM       | File fc                                       |
| Desktop                | Freebird                                                                          | 7/30/2020 3:41 PM                           | File fc                                       |
|                        | JP Layne                                                                          | 3/6/2020 4:25 PM                            | File fc                                       |
|                        | Laser Projects                                                                    | 7/23/2020 12:25 PM                          | File fr                                       |
| Libraries              | Line art                                                                          | 11/27/2019 11:49 AM                         | File fc                                       |
|                        | Roland                                                                            | 8/21/2020 1:50 PM                           | File fc<br>File fc                            |
| This PC                | Temp                                                                              | 8/13/2020 4:48 PM<br>7/18/2020 10:55 AM     |                                               |
| Inis PC                |                                                                                   | 17 10/2020 10.35 AM                         |                                               |
|                        |                                                                                   |                                             |                                               |
| Network                | <                                                                                 |                                             |                                               |
|                        | File name: Styx Paradise side 1                                                   | ×                                           | Save                                          |
|                        | Save as type: MP3 Files                                                           | ~ C                                         | Cancel                                        |
| - Format Option        | -                                                                                 |                                             |                                               |
|                        | s<br>it Rate Mode:                                                                | erage O Constant                            |                                               |
|                        |                                                                                   | constant                                    |                                               |
| Q                      | uality Standard, 170-210 kbps                                                     | ~                                           |                                               |
| V                      | ariable Speed: Extreme, 220-260 kbps                                              |                                             |                                               |
|                        | Standard, 170-210 kbps                                                            |                                             |                                               |
|                        | hannel Mode: Medium, 145-185 kbps                                                 |                                             | · · · · · · · · · · · · · · · · · · ·         |
| -                      |                                                                                   |                                             | >                                             |
|                        |                                                                                   |                                             |                                               |
| 44100 ~                | Off ∨  00h00m00.000s▼                                                             | 00 h 00 m 00.000 s                          | ▼ 100 n 00.000 s ▼                            |
| Stopped.               |                                                                                   |                                             |                                               |
|                        |                                                                                   |                                             |                                               |

- 15. To save your file...
  - a. Select the location to which you want to save your file
  - b. Enter the name that you want your file to be called
  - c. Click the quality drop-down list and select "Insane, 320 kbps" for the highest quality audio.
  - d. Click the "Save" button

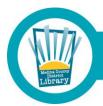

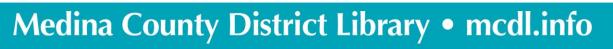

| Audacity                                                                                                    | – 🗆 ×                                                                                                    |
|----------------------------------------------------------------------------------------------------|----------------------------------------------------------------------------------------------------|
| Eile Edit Select View Tra <u>n</u> sport Iracks <u>G</u> enerate Effe <u>ct</u> <u>A</u> nalyze T <u>o</u> ols <u>H</u> elp |                                                                                                    |
|                                                                                                    | ina -18 -12 -6 0                                                                                                    |
|                                                                                                    |                                                                                                    |
|                                                                                                    |                                                                                                    |
| ↓ ●                                                                                                    | ▶ <u></u>                                                                                                    |
| MME V V Edit Metadata Tags                                                                                                  | , DIO CODEC) V                                                                                                    |
| 260 270                                                                                                    | 34.0 35.0 36.0                                                                                                    |
| Use arrow keys (or ENTER key after editing) to navigate fields.                                                             |                                                                                                    |
| Mute Solo                                                                                                    |                                                                                                    |
| - + 0.5 Artist Name Styx                                                                                                    |                                                                                                    |
| L R 0.0                                                                                                    | Million and Marca                                                                                                    |
| Album litie Paradise Ineatre                                                                                                | N Province State State |
| Stereo, 44100Hz -0.5-<br>32-bit float 1980                                                                                  |                                                                                                    |
| -1.0 Genre Classic Rock                                                                                                    |                                                                                                    |
| 1.0 Comments                                                                                                    |                                                                                                    |
| 0.5-                                                                                                    |                                                                                                    |
| Add Remove Clear                                                                                                    |                                                                                                    |
|                                                                                                    |                                                                                                    |
| Genres Template                                                                                                    | - Hanna                                                                                                    |
| -0.5- Edit Reset Load Save Set Default                                                                                      |                                                                                                    |
| Select -1.0                                                                                                    | -                                                                                                    |
| Don't show this when exporting audio                                                                                        |                                                                                                    |
| OK Cancel ?                                                                                                    |                                                                                                    |
|                                                                                                    |                                                                                                    |
|                                                                                                    |                                                                                                    |
|                                                                                                    | ×                                                                                                    |
|                                                                                                    | >                                                                                                    |
| Project Rate (Hz) Snap-To Audio Position Start and End of Selection                                                         |                                                                                                    |
| 44100 ∨   Off ∨   00 h 00 m 00.000 s ▼   00 h 00 m 00.000 s ▼ 00 h 00 m 00.000 s ▼                                          |                                                                                                    |
| Stopped.                                                                                                    |                                                                                                    |

16. Enter any Metadata Tags (artist, track title, album title, etc.) that you want to include (or leave the fields blank) and click "OK."

| Audacity<br><u>File Edit Sele</u> | ct <u>V</u> iew    | Tra <u>n</u> sport | Tracks     | <u>G</u> enerate | Effe <u>c</u> t | <u>A</u> nalyze      | T <u>o</u> ols <u>H</u> e                   | elp           |            |              |       |
|-----------------------------------|--------------------|--------------------|------------|------------------|-----------------|----------------------|---------------------------------------------|---------------|------------|--------------|-------|
|                                   |                    | I                  | M          | •                | I<br>Q          | ₹/<br>+*             |                                             | -54<br>-54    | -48<br>-48 | -42 (<br>-42 | Click |
| <b>.</b>                          |                    | •••                |            |                  | *               | ٦ ¢                  | -IMF vHu                                    | n a           | Ð          | Q            | Q     |
| MME                               | `````              | 🗸 🌷 Line           | (USB AU    | JDIO CODE        | C)              |                      | ~ 2 (Ste                                    | reo) Recordi  | ing Chai   | ~ •0         | ) s   |
| ₹ 26.0                            | 27.0               | )                  | 28.0       | 29               | 0               | 30.0                 |                                             | 31.0          | 32.0       | )            |       |
| Mute Solo                         | 0.5-               |                    | J. Martine | . Inc. of a      |                 |                      |                                             |               | _          |              |       |
|                                   | 0.5-<br>0.0        |                    | -          |                  |                 | titled<br>xporting t | he audio w                                  | ith Insane pr | ×          |              | +     |
| L R<br>Stereo, 44100Hz            | <b>0.0\$</b> -0.5- |                    | -          |                  |                 | xporting t<br>Ela    | ,<br>he audio w<br>apsed Time<br>ining Time | : 00:00:04    |            |              | +     |
| L R<br>Stereo, 44100Hz            | 0.0                |                    |            |                  |                 | xporting t<br>Ela    | apsed Time<br>ining Time                    | : 00:00:04    |            |              | +     |

17. Once the export is complete, the pop-up window will automatically close and you are finished.

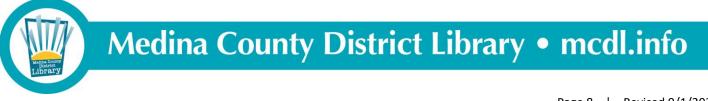

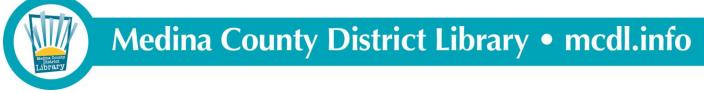